<span id="page-0-0"></span>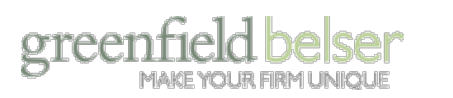

**CASE STUDIES** 

CAPABILITIES

[Join Us](http://gbltd.com/join-us/join-us) / [Newsletter Sign-Up](http://gbltd.com/stand-alone/newsletter-sign-up) / [Request Information](http://gbltd.com/stand-alone/request-information) /

**INDUSTRIES** 

**BRAND THINKING** 

looking for something?

THE FIRM

# brandthinking BLEEDING-EDGE THINKING ON BRANDING PROFESSIONAL SERVIC

#### **BRAND THINKING**

**[digital cookbook](http://gbltd.com/blog/category/digital-cookbook/) [brand thinking blog](http://gbltd.com/blog/)**

**[overview](http://gbltd.com/brand-thinking/overview) [big ideas](http://gbltd.com/blog/category/big-ideas/)**

**[articles](http://gbltd.com/brand-thinking/articles) [research](http://gbltd.com/blog/category/on-research/) [webinars](http://gbltd.com/brand-thinking/events)**

**SEARCH**

**VIEW POSTS BY TAG**

brand thinking blog

#### **RECENT POSTS**

#### [Getting Started With Twitter](#page-0-0)

#### By **[Gayatri Bhalla](http://gbltd.com/blog/author/gbhalla/)**

*Posted on February 18, 2011 at 11:15 am*

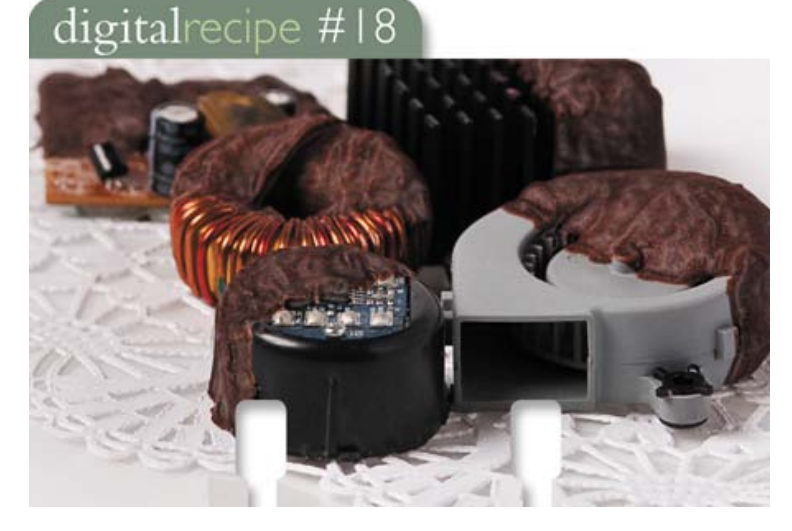

I've written about how to use [social networks to generate leads](http://gbltd.com/blog/2010/11/digital-cookbook-generate-leads-with-social-media/), [how to blog](http://gbltd.com/blog/2010/11/digital-cookbook-how-to-blog/), and [how to use LinkedIn](http://gbltd.com/blog/2010/10/digital-cookbook-use-linkedin-for-lead-generation/) for your firm. Here are some brass tacks when it comes to getting started with Twitter:

- 1. First things first: create a Twitter name, called a "handle". It's first-comefirst-served even when it comes to brand names, so be sure you grab your firm's handle ASAP.
- 2. You have 140 characters to craft your "About me" description. Be pithy, be smart, and speak with your [brand voice.](http://gbltd.com/blog/2010/01/conceiving-and-raising-brands/) Think of it as the opening line at a cocktail party.
- 3. You can customize both the background of your Twitter page as well as your Twitter thumbnail image. Take the time to do this in a branded manner as it's what people will first see when deciding to engage with you. You can see ours at [www.twitter.com/gbltd](http://twitter.com/gbltd).
- 4. Decide who will tweet on behalf of the firm. You can choose a single person or group or rotate who owns the platform every week. In either case, be sure your team is familiar with the social media guidelines of your

#### **CONTRIBUTORS**

#### **[gayatri bhalla](http://gbltd.com/blog/author/gbhalla)**

Gayatri Bhalla, Principal of Interactive Marketing, has over a dozen years of experience in the interactive marketing and strategy disciplines. She brings a depth of understanding and

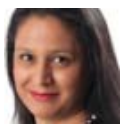

experience with new media platforms and knows how to marry marketing with meaningful technologies.

#### **TRENDING TOPICS**

[Advertising](http://gbltd.com/blog/tag/advertising/) [Blogging](http://gbltd.com/blog/tag/blogging/) [Branding](http://gbltd.com/blog/tag/branding/) [Client](http://gbltd.com/blog/tag/client-loyalty/) [Loyalty](http://gbltd.com/blog/tag/client-loyalty/) [Design](http://gbltd.com/blog/tag/design/) [Digital Cookbook](http://gbltd.com/blog/tag/digital-cookbook/) [Facebook](http://gbltd.com/blog/tag/facebook/) [Google](http://gbltd.com/blog/tag/google/) [Google Analytics](http://gbltd.com/blog/tag/google-analytics/) [Information Design](http://gbltd.com/blog/tag/information-design/) [Innovation](http://gbltd.com/blog/tag/innovation/) [LinkedIn](http://gbltd.com/blog/tag/linkedin/) [Marketing](http://gbltd.com/blog/tag/marketing/) [On Branding](http://gbltd.com/blog/tag/on-branding/) [Online](http://gbltd.com/blog/tag/online-advertising/) [Advertising](http://gbltd.com/blog/tag/online-advertising/) [Online](http://gbltd.com/blog/tag/online-communications/) [Communications](http://gbltd.com/blog/tag/online-communications/) [On Technology](http://gbltd.com/blog/tag/on-technology/) [Print Communication](http://gbltd.com/blog/tag/print-communication/) [Professional](http://gbltd.com/blog/tag/professional-services/) [Services](http://gbltd.com/blog/tag/professional-services/) [Recruiting](http://gbltd.com/blog/tag/recruiting/) [Research](http://gbltd.com/blog/tag/research/) [SEO](http://gbltd.com/blog/tag/seo/) [Site](http://gbltd.com/blog/tag/site-of-the-week/) [of the Week](http://gbltd.com/blog/tag/site-of-the-week/) [Site Usability](http://gbltd.com/blog/tag/site-usability/) [Social](http://gbltd.com/blog/tag/social-networking/) [Networking](http://gbltd.com/blog/tag/social-networking/) [Thought Leadership](http://gbltd.com/blog/tag/thought-leadership/) [Twitter](http://gbltd.com/blog/tag/twitter/) [Web 2.0](http://gbltd.com/blog/tag/web-20/) [Web Design](http://gbltd.com/blog/tag/web-design/) [Web](http://gbltd.com/blog/tag/web-development/) [Development](http://gbltd.com/blog/tag/web-development/)

#### **BLOG ARCHIVE**

#### **CONNECT WITH US**

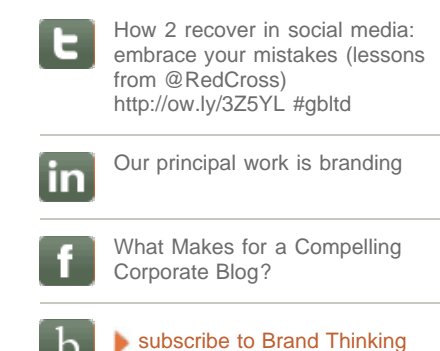

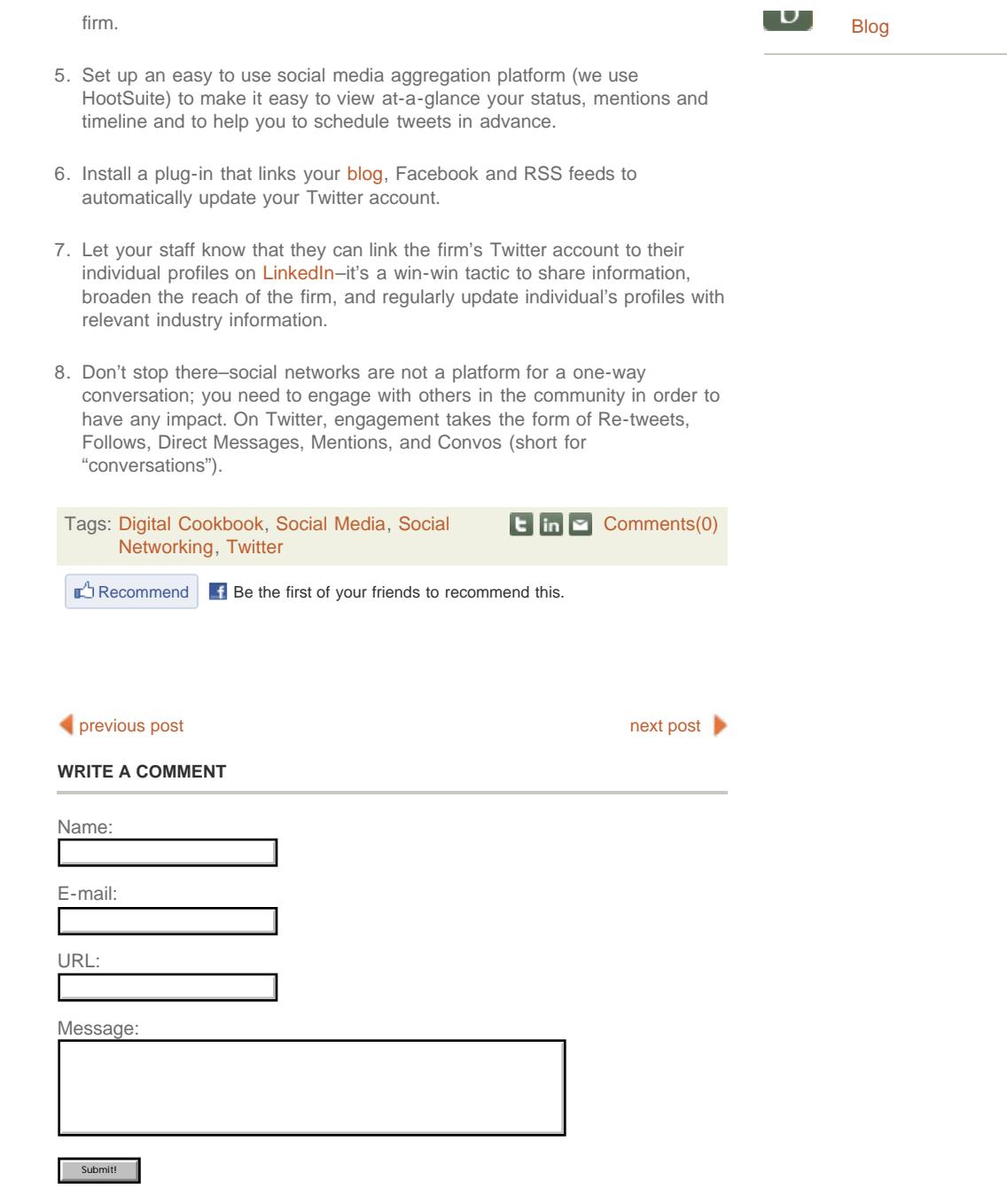

©2011 Greenfield/Belser Ltd. All rights reserved. [Privacy Policy](http://gbltd.com/stand-alone/privacy-policy) [Terms of Use](http://gbltd.com/stand-alone/terms-of-use) [Newsletter Sign-Up](http://gbltd.com/stand-alone/newsletter-sign-up)

## upcoming event

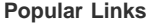

[Branding](http://gbltd.com/capabilities/brand-process) [Identity](http://gbltd.com/capabilities/identity)

[Web Design &](http://gbltd.com/capabilities/web-design-development) [Development](http://gbltd.com/capabilities/web-design-development)

[Brand Thinking Blog](http://gbltd.com/blog/)

# brand thinking blog

**Bleeding Edge Thinking on Branding Professional Services**

**[Online Popularity in the Internet High Cafeteria](http://www.gbltd.com/blog/2010/12/online-popularity-in-the-internet-high-cafeteria/)** *By Gayatri Bhalla*

**[Site of the Week: Mike McQuade](http://www.gbltd.com/blog/2010/12/site-of-the-week-mike-mcquade/)** *By Burkey Belser*

**[Oh Thank Heaven for 24/7 – How to Plan for](http://www.gbltd.com/blog/2010/12/oh-thank-heaven-for-247/) [Remote Access](http://www.gbltd.com/blog/2010/12/oh-thank-heaven-for-247/)** *By Nanther Thangarajah*

## stayconnected

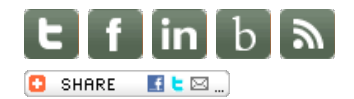

[How 2 recover in social media: embrace your](http://www.twitter.com/gbltd) [mistakes \(lessons from @RedCross\)](http://www.twitter.com/gbltd) [http://ow.ly/3Z5YL #gbltd](http://www.twitter.com/gbltd) 

*tweet made 3 days ago*

**Our Favorites**

[Case Studies](http://gbltd.com/cases-landing/case-studies) [Our People](http://gbltd.com/the-firm/our-people) [Join Us](http://gbltd.com/join-us/join-us)

[Search Engine Optimization](http://gbltd.com/capabilities/seo-sem)

Brand Thinking » Getting Started With Twitter